**DMThor**

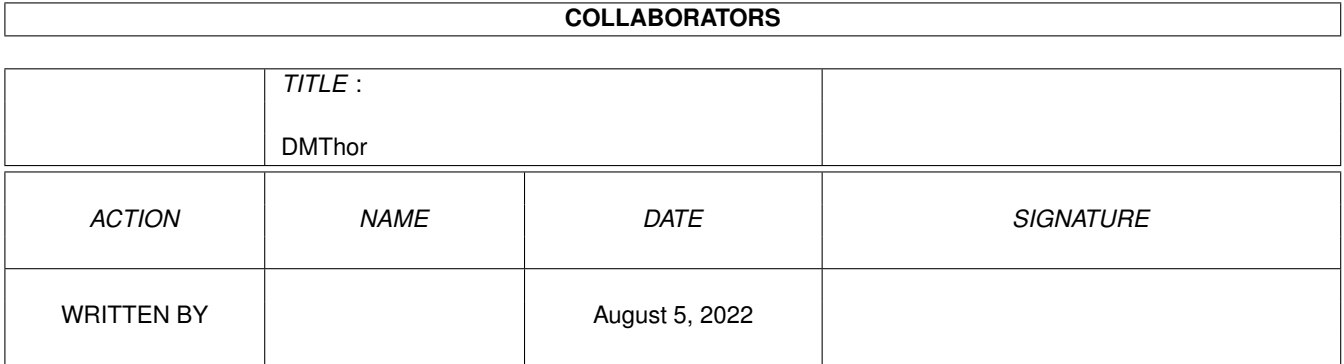

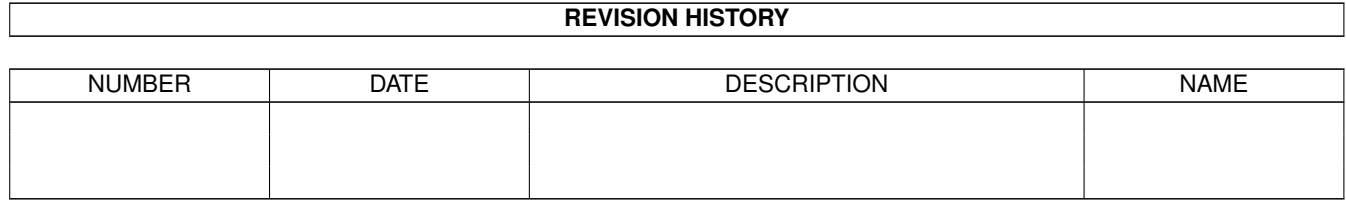

# **Contents**

#### [1](#page-3-0) DMThor 1

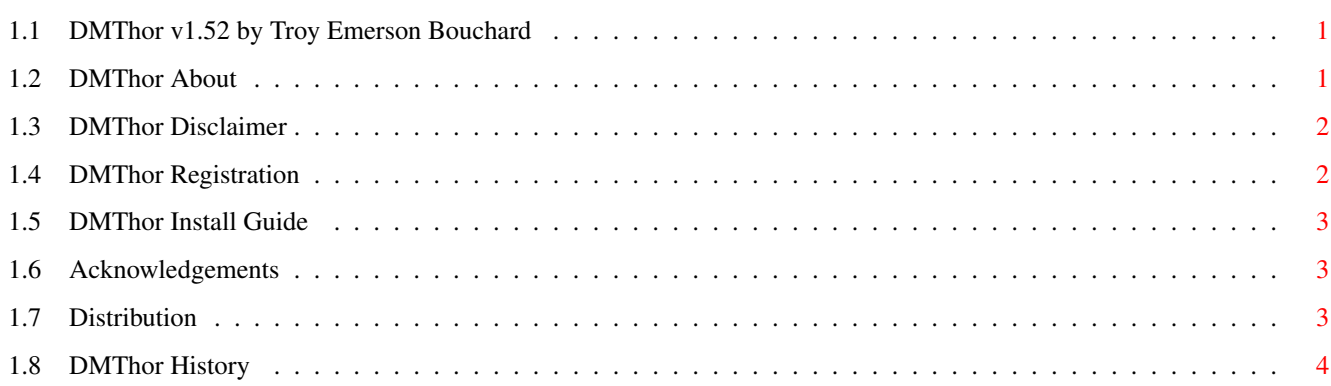

# <span id="page-3-0"></span>**Chapter 1**

# **DMThor**

# <span id="page-3-1"></span>**1.1 DMThor v1.52 by Troy Emerson Bouchard**

```
-= DMThor =-
The Digest Creator for Thor
  - Release 1.52 === John 3:16 ==
```
General information

About

Disclaimers

How to register

Distribution

Special Thanks

History Installation and usage

Installation And Requirements

# <span id="page-3-2"></span>**1.2 DMThor About**

DMThor About This program will read in a conference name and copy all messages in that conference to a text file in a digest format.

Post them to your web site or to/on a listserver.

This program can be used to store all your message traffic outside the Thor database and in an ASCII file. You can then later (if you want to) parse it back into the Thor database with

```
Sort Mail (I hope).
I haven't tried to parse the digest back into the Thor database
so if someone does - then please report the results back to me.
That would be just peachy!
I can be reached at either of the following ways for any questions
comments/bug reports etc...
   Internet:
     EMail: tbouchar@ptialaska.net
       WWW: http://www.ptialaska.net/~tbouchar
      News: alt.sys.amiga.thor Not Recommended!!
 Mail List: thor-dev@thule.no
   Snail-Mail:
   Send comments to:
     Snowy Hill Solutions
     ATTN: Troy E. Bouchard
     811 Thorsheim St.
     Kodiak, AK 99615
```
#### <span id="page-4-0"></span>**1.3 DMThor Disclaimer**

DMThor Disclaimer

I have made every effort possible to make sure that DMThor will operate as programmed, however, no warranty of any kind, expressed or implied, is made by me. I will not be liable for any kind of damages direct or indirect to your computer. In no event will I be liable for any damage, loss of profits or savings resulting in the use of this program (script).

#### <span id="page-4-1"></span>**1.4 DMThor Registration**

DMThor Registration

DMThor is Shareware, I would like you to at least send me an EMail saying you are using it. If you do use it on a regular basis please tell me so. I would like to say that after 30 days of regular use you MUST register it - but I see that all the time and I don't like it - so I won't.

When you have EMailed me - telling me you are using it - you will be put on a "list" (if you want) of 'unlimited' free updates to the script. You will also get free support, and a clear conscience.

If you want to use this script in a business environment then please send me an EMail and we can work out a 'Deal'.

## <span id="page-5-0"></span>**1.5 DMThor Install Guide**

DMThor Installation

Installation is easy and painless! Just copy DMThor.thor to your [VOLUME]:Thor/rexx directory and run it!

When you run DMThor a ListView will pop up asking you to choose a System. Go ahead and choose your favorite system! Another ListView will pop up asking you to choose a Conference. Choose one!. Once you've chosen your conference DMThor will create a file in the T: directory called CONFNAME.DD\_MMM\_YYYY (e.g. EMail.digest, Miami-L.25\_APR\_1997 etc.)

That's all there is to it! DMThor will read the conference and you will see a progress bar adding messages to your file!

There will be two progress bars - one for adding the topics and one for adding the messages - so don't freak out when you see that happen!

New

DMThor now has a delete messages requester. If you want to delete all the messages from the conference you just made a digest of  $-$  then select OK - otherwise choose NO.

#### <span id="page-5-1"></span>**1.6 Acknowledgements**

DMThor Would Like to Thank:

The Thor team for developing the Amiga's best news and mail software for ANY computer platform.

Remco van Hooff - who helped me get rid of that annoying Message is deleted error and just some general scripting techniques!

Bill Hawes for developing ARexx

Matthew Dillon for creating DME. THE editor for programmers and programming.

## <span id="page-5-2"></span>**1.7 Distribution**

DMThor Distribution

DMThor.thor is freely distributable, but remains © Troy E. Bouchard.

It may not be included in any commercial distribution without prior consent. Such consent is already given to include in on the Aminet CDs.

It may be included on magazine cover disks or CDs, notification must be sent beforehand. A copy of the magazine and disk will be extremly gratifying.

### <span id="page-6-0"></span>**1.8 DMThor History**

```
DMThor History
   History: v1.0 - First release! - (07.27.96)v1.1 - First Update! - (07.29.96)Added a Progress Bar
       Updated the final REQUESTNOTIFY.
       v1.2 - Second Update! - (07.30.96)Changed the WRITEBRMESSAGE to SAVEMESSAGE
       (The digest looks better now)
       NOTE: If you have a deleted message in the conference
       SAVEMESSAGE will quit! I don't know of a way
       around this (yet) - any ideas?
       v1.3 - Third Update! - (08.03.96)Fixed the problem with Conferences that have
       spaces in their names. A special thanks to
       Remco van Hooff <rvhooff@GlobalXS.nl> for this fix!
       NOTE: Remco also showed me where to go to fix the error
       that will occur if you have a deleted message in
       your conference. I'll get that fixed soon.
       Right now - I don't feel well.
       v1.4 - Fourth Update! (08.07.96)
       Fixed the deleted message problem. I would say
       that this is temporary because usually when you
       delete a message it's because that message is a
       duplicate and this routine just puts that message
       back in. But not back in your conference - just
       the digest.
      v1.41 - Fourth update! +1 (08.12.96)
        This REALLY fixed the deleted message problem. It
       also fixed the MDF_UNRECOVERABLE error. Thanks go
        out (again) to Remco van Hooff - who helped me
        figure this out.
      v1.45 - Fourth update! +5 (09.30.96)
       Fixed the progress bar. Was showing 100% all the
       time. Now counts the actual messages and not the
        deleted ones also. Added error checking.
      v1.50 - Fith update! (12.02.96)
       Major re-write! The script now reflects a true
        digest! No one told me I was doing things wrong.
        There is now a 'TOC' and then the messages.
      v1.52 - Fith update +2! (24APR97)Added a delete messages function.
       Also changed the suffix to reflect the current date
```
so you won't have to guess when you created the digest.